## fast facts

- Odtwarzanie zdarzeń z przeszłości w projekcie uruchomionym w trybie symulacji, bezpośrednio na ekranie procesu
- Późniejsza analiza błędów pod kątem ich szczegółowej identyfikacji dla ciągłej poprawy jakości produkcji
- Intuicyjna konfiguracja w czterech krokach

nie wpływa negatywnie na proces produkcji.

oprogramowanie zenon, takie jak: Extended Trend, Alarm Message List

#### obsługa modułu process recorder

Obsługa nowego modułu jest w pełni intuicyjna. Jedną z możliwości uruchomienia Process Recorder w zenon Runtime jest na przykład wybranie określonego punktu czasowego na liście (alarmów, zdarzeń), a następnie swobodne przejście do wybranego momentu w trybie odtwarzania. W ten sposób dużo szybciej i łatwiej można lokalizować błędy i nieprawidłowości.

Można także poruszać się w określonym przedziale czasowym. Możliwe są również skoki o określony przedział czasu, pojedyncze zdarzenie czy też nawigacja za pomocą paska przewijania. Wykonalne jest także odtwarzanie przebiegu całego procesu, podobnie jak w nagraniu wideo.

### intuicyjna konfiguracja projektu

Konfiguracja nowego modułu jest w pełni intuicyjna. Można jej dokonać w czterech krokach:

- Aktywacja Process Recorder w ustawieniach danego projektu
- Aktywacja zmiennych, które mają być rejestrowane przez Process Recorder
- Utworzenie funkcji przełączającej do trybu symulacji
- Utworzenie ekranu i funkcji w celu sterowania modułem Process Recorder w trybie symulacji

Podczas projektowania tego modułu nadrzędnym celem było uzyskanie maksymalnej wydajności, zwłaszcza podczas obsługi bardzo rozbudowanych projektów zenon. Moduł Process Recorder jest w stanie pracować w sieci oraz może być skonfigurowany tak aby być redundantnym.

www.copadata.com

and Tools

Modules

fact sheet #64

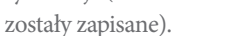

funkcjonalność

Dzięki temu, że analizy są wyświetlane bezpośrednio na ekranie procesu, łatwiej je interpretować. Wyszukiwanie dodatkowych danych z list alarmów lub zdarzeń staje się zbędne. Ponadto Process Recorder pozwala na przeprowadzenie analizy również tych błędów, które z różnych powodów nie wywołały alarmu. Co

istotne, odtwarzanie procesu w trybie symulacji w żaden sposób

Process Recorder rejestruje dane w zenon Runtime, a następnie pozwala odtworzyć je w projekcie uruchomionym w trybie symulacji. Błędy mogą być zatem poddane bardziej szczegółowej analizie, po wystąpieniu zdarzenia (tzw. analiza post-mortem). Dodatkowa korzyść to możliwość przeprowadzenia symulacji na potrzeby bezpiecznego przeszkolenia nowych pracowników.

Moduł Process Recorder rejestruje i zapisuje kolejne etapy trwającego procesu. W trakcie trwania procesu zmienne, które zostały wcześniej skonfigurowane w module Process Recorder, są rejestrowane, a ich zapis następuje w przypadku wystąpienia zmiany wartości zmiennej (tzw. zapis on-change).Zebrane dane są następnie odtwarzane i wyświetlane na ekranie procesu w trybie symulacji (dokładnie w tym samym czasie i kolejności, w jakiej

# Rejestracja i odtwarzanie procesów dla ich późniejszej analizy

Moduł Process Recorder

Moduł zenon Process Recorder daje możliwość precyzyjnego prześledzenia przebiegu błędów i problemów, już po fakcie ich wystąpienia. Moduł ten uzupełnia znane już narzędzia jakie oferuje czy Chronological Event List w celu jeszcze dokładniejszej analizy błędów.

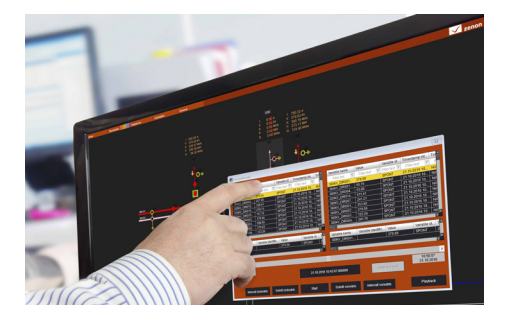